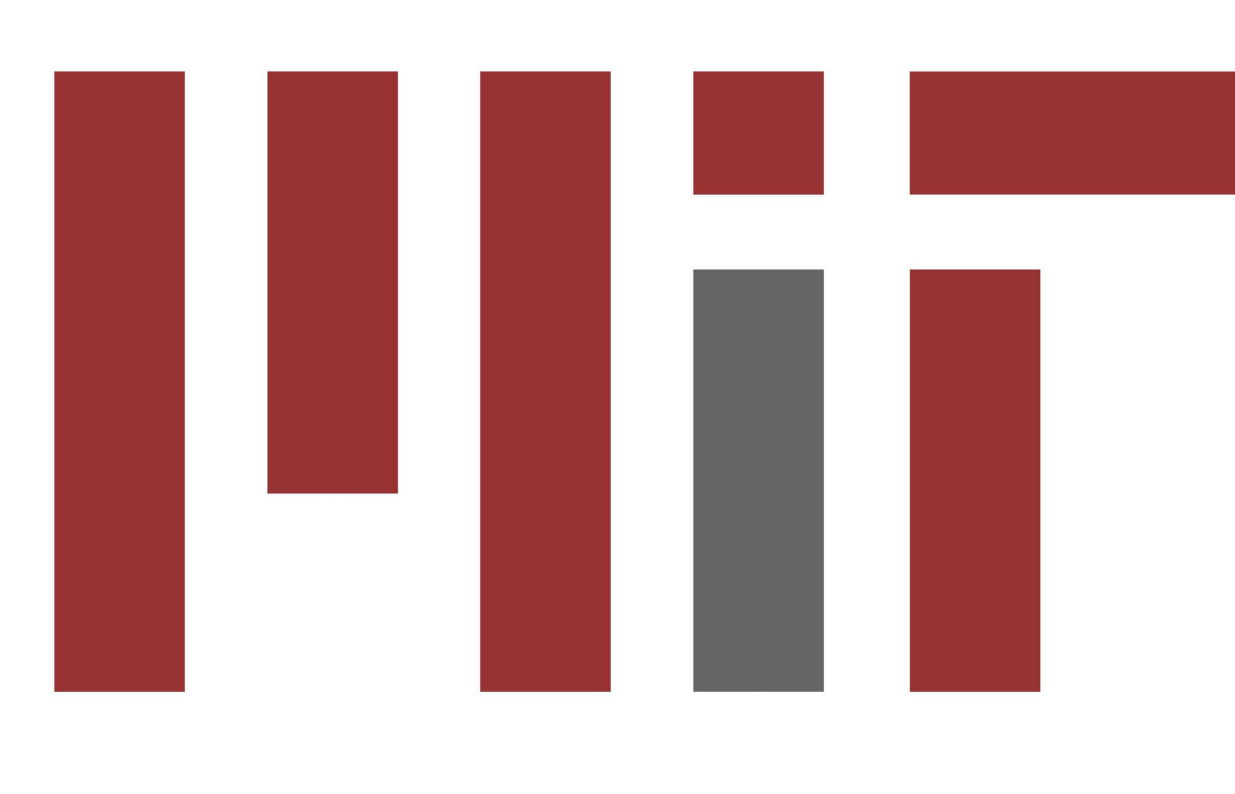

### SUMMARY

While CNNs are well-adapted to raster graphics, they are less suited for parametric shapes, which use sparse sets of parameters to express geometry. We formulate an Eulerian version of Chamfer distance, a common metric for geometric similarity, by analytically computing a distance field to parametric primitives. We apply our new framework to a variety of 2D and 3D vectorization tasks.

### **DISTANCE FIELD GEOMETRY LOSS**

We propose a framework for computing [ geometric loss functions using distance fields. We optimize these loss functions by analytically computing distances to parametric shapes during training.

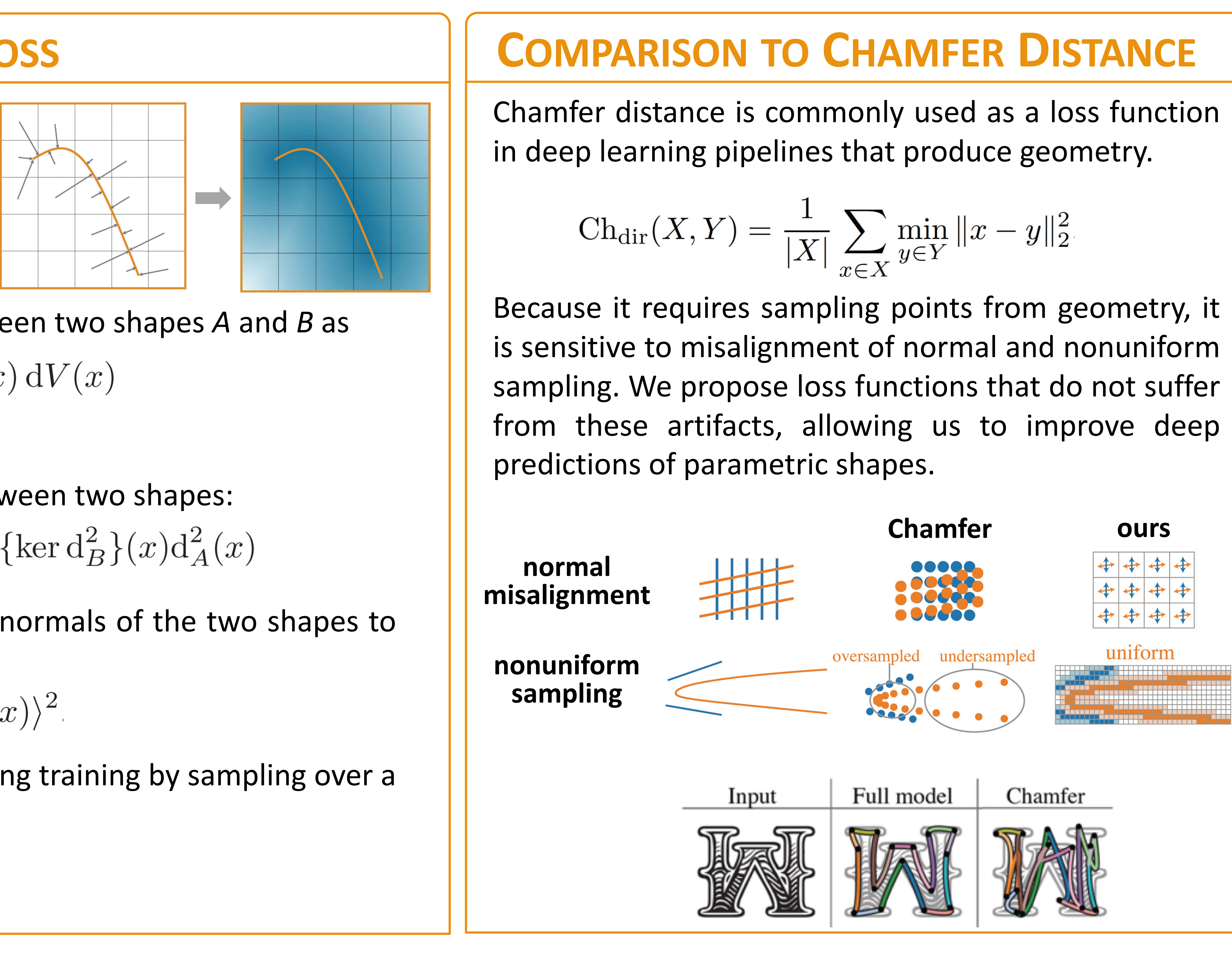

We define general distance field loss between two shapes A and B as

$$
\mathcal{L}_{\Psi}[A, B] = \frac{1}{\text{Vol}(S)} \int_{x \in S} \Psi_{A, B}(x) \, dV(x)
$$

for some measure of discrepancy  $\Psi$ .

Surface discrepancy measures overlap between two shapes:  $\Psi_{A,B}^{\text{surf}}(x) = \delta \{\ker d_A^2\}(x) d_B^2(x) + \delta \{\ker d_B^2\}(x) d_A^2(x)$ 

Normal alignment discrepancy aligns the normals of the two shapes to each other:

$$
V_{A,B}^{\text{align}}(x) = 1 - \langle \nabla \, d_A(x), \nabla \, d_B(x) \rangle^2.
$$

We compute the loss function integral during training by sampling over a uniform grid G:

$$
\mathcal{L}_{\Psi}[A, B] \approx \frac{1}{|G|} \sum_{x \in G} \Psi_{A, B}(x)
$$

### PIPELINE OVERVIEW

Given an image or distance field, directly network outputs our parameters, which define Bézier curves in 2D or other primitives in 3D that vectorize the input. In 2D, we use templates that constrain the topology of the predicted curves. During training, we compute output distance fields and optimize a surface loss as well as an explicit normal alignment loss.

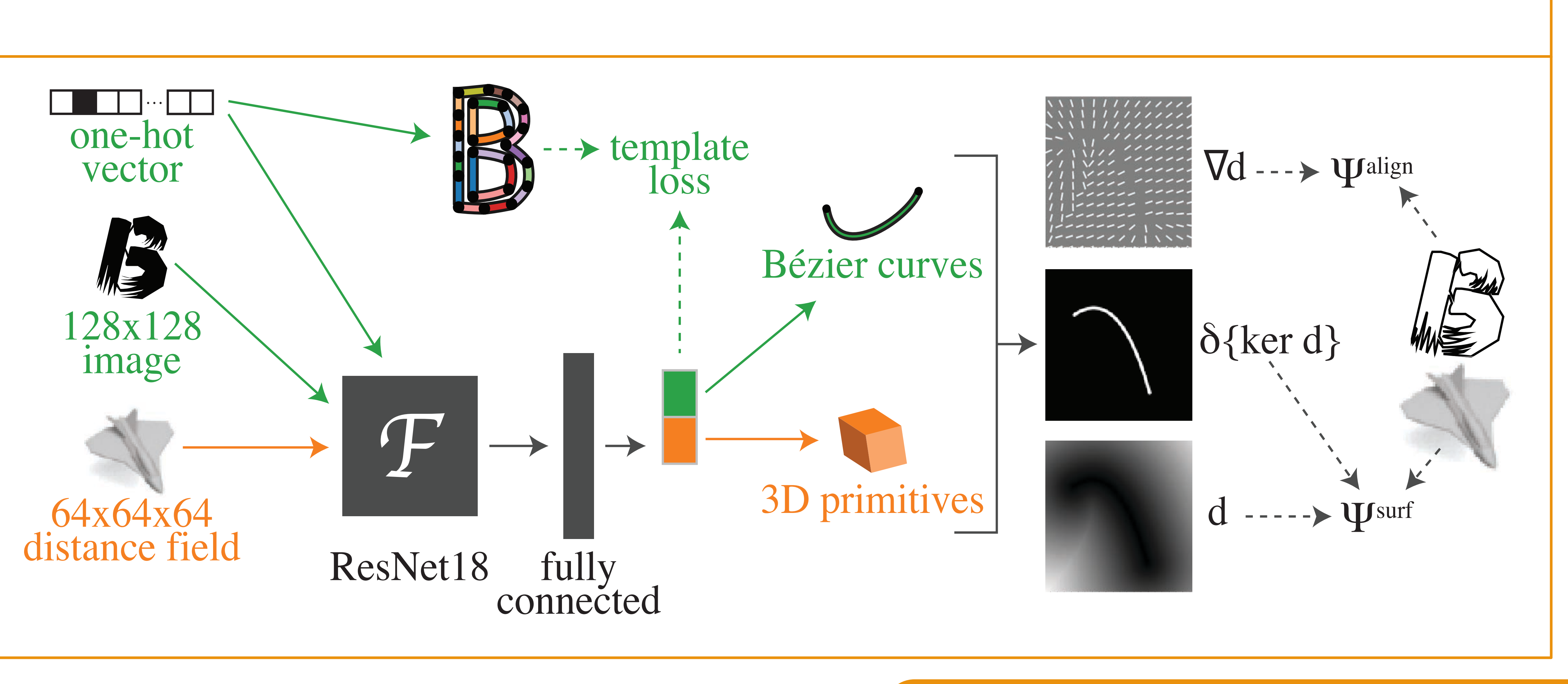

[1] Samaneh Azadi, Matthew Fisher, Vladimir Kim, Zhaowen Wang, Eli Shechtman, and Trevor Darrell. "Multi-Content GAN for Few-Shot Font Style Transfer." CVPR 2018. [2] Shubham Tulsiani, Hao Su, Leonidas J. Guibas, Alexei A. Efros, and Jitendra Malik. "Learning Shape Abstractions by Assembling Volumetric Primitives." CVPR 2017.

# **Deep Parametric Shape Predictions using Distance Fields** Dmitriy Smirnov<sup>1</sup>

Matthew Fisher<sup>2</sup>

<sup>1</sup>Massachusetts Institute of Technology

## Vladimir G. Kim<sup>2</sup>

Richard Zhang<sup>2</sup>

<sup>2</sup>Adobe Research

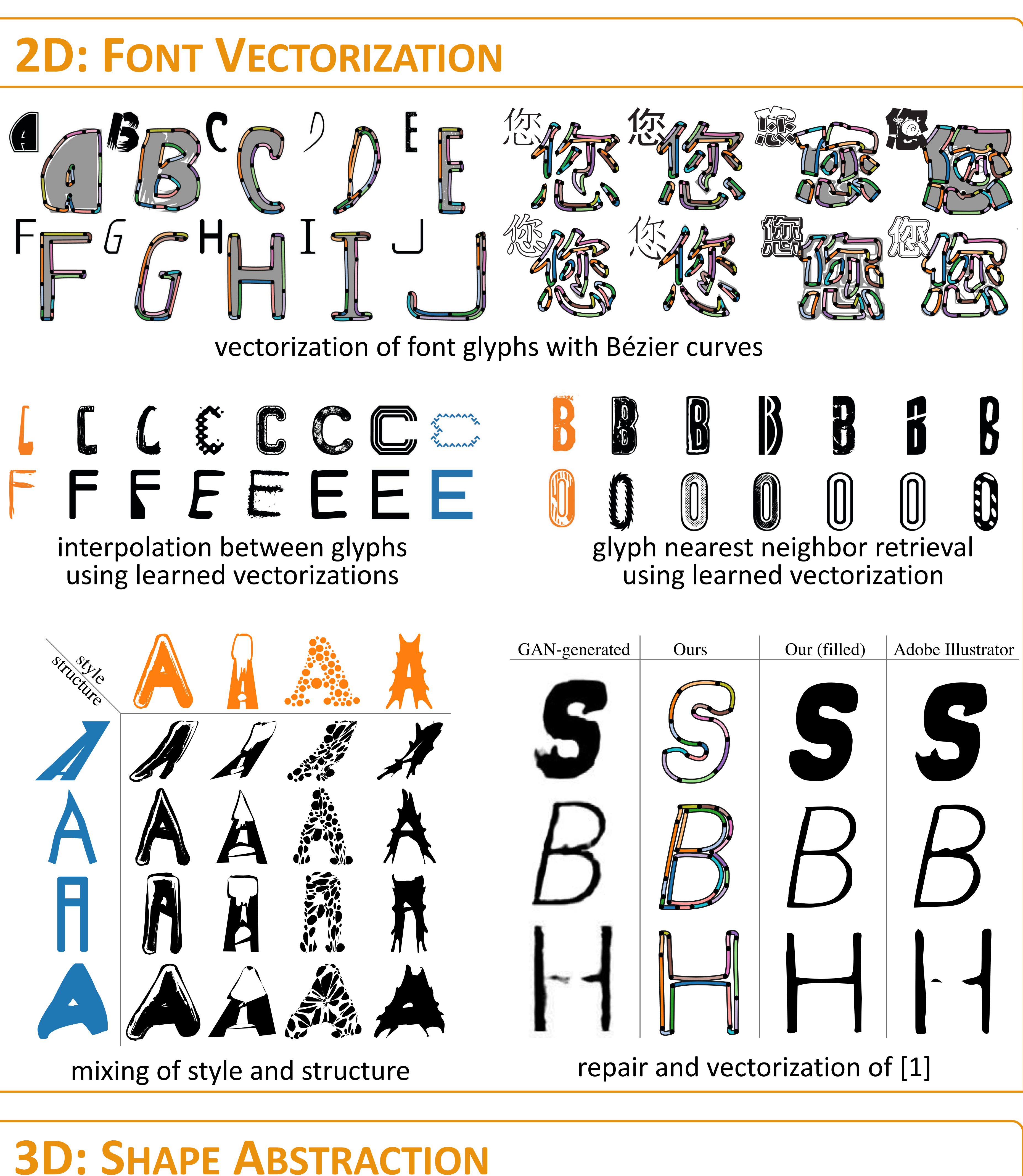

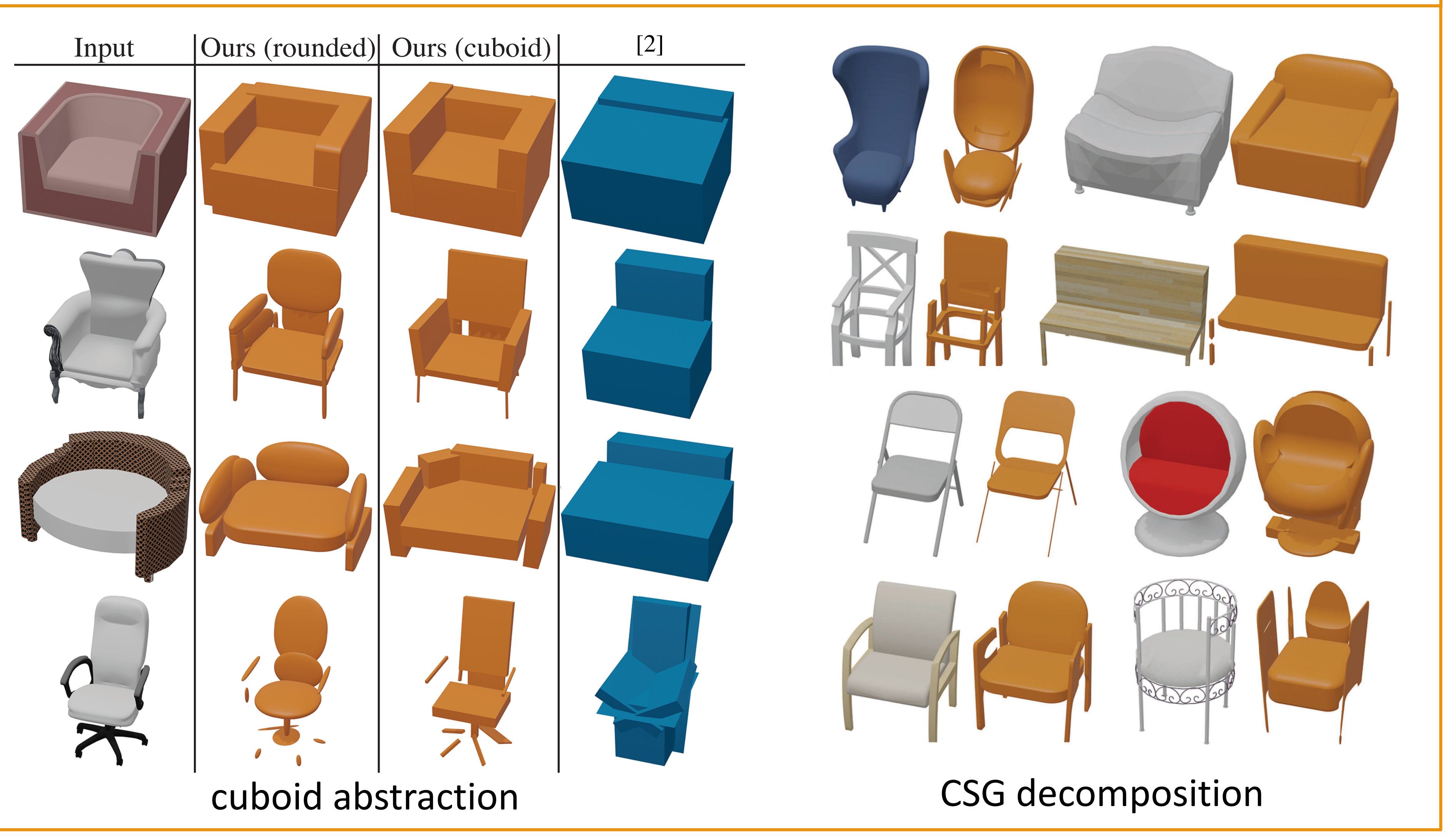

# PROJECT WEBPAGE

https://people.csail.mit.edu/smirnov/deep-parametric-shapes/

Justin Solomon<sup>1</sup>

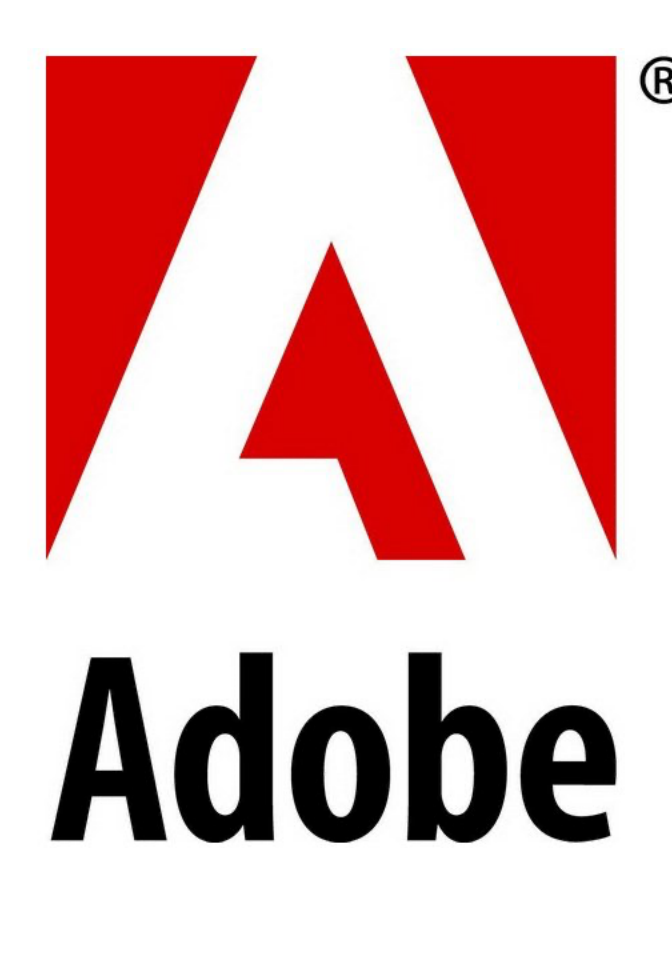